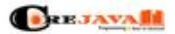

×

CORE JAVA TOPICS LIST HOT ARTICLES JAVA TUTORIALS PROGRAMMING

like what is java. Obes of Java. Heltory of Java. Ratures<br>Components of Java. Advantages, and Disastvantages.

Overloading in Java? Types, Basic

## **Evaluation du site corejavatopics.com**

03 Mai 2021 12:10

**Le score est de 53/100**

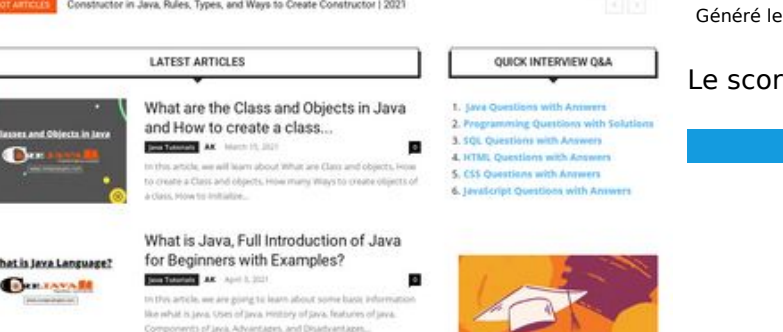

#### **Optimisation du contenu**

۰.,

**Chapagepeeker** 

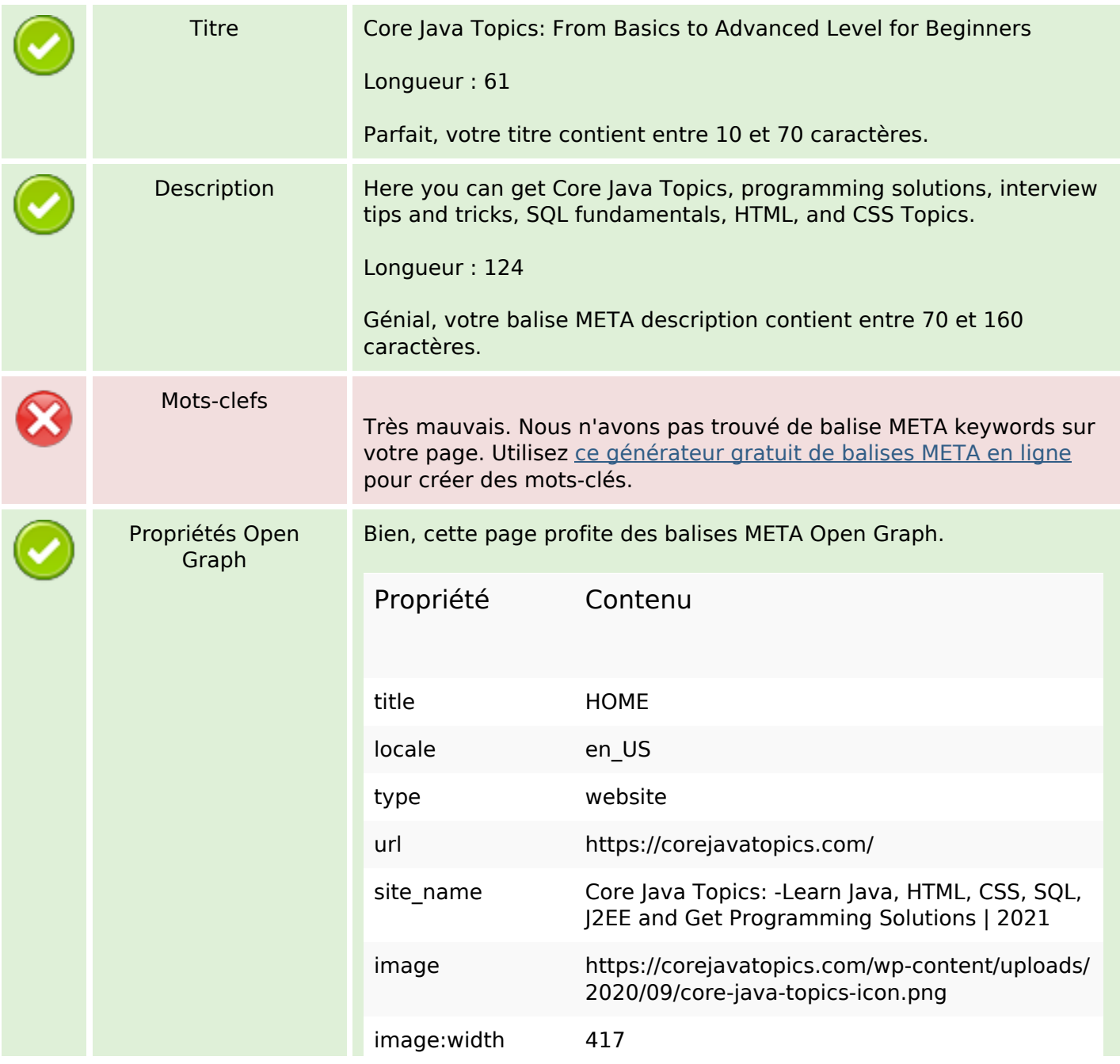

## **Optimisation du contenu**

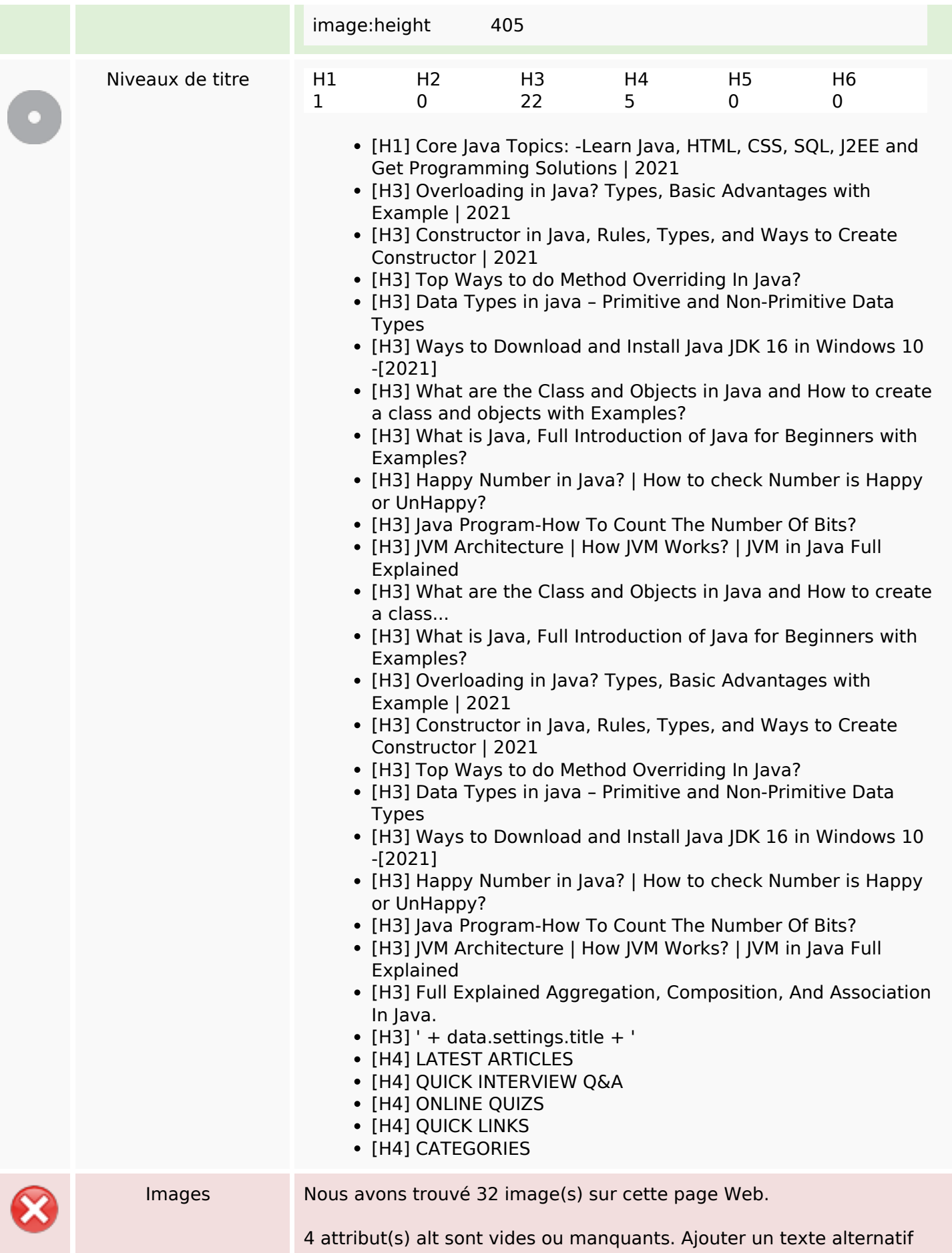

### **Optimisation du contenu**

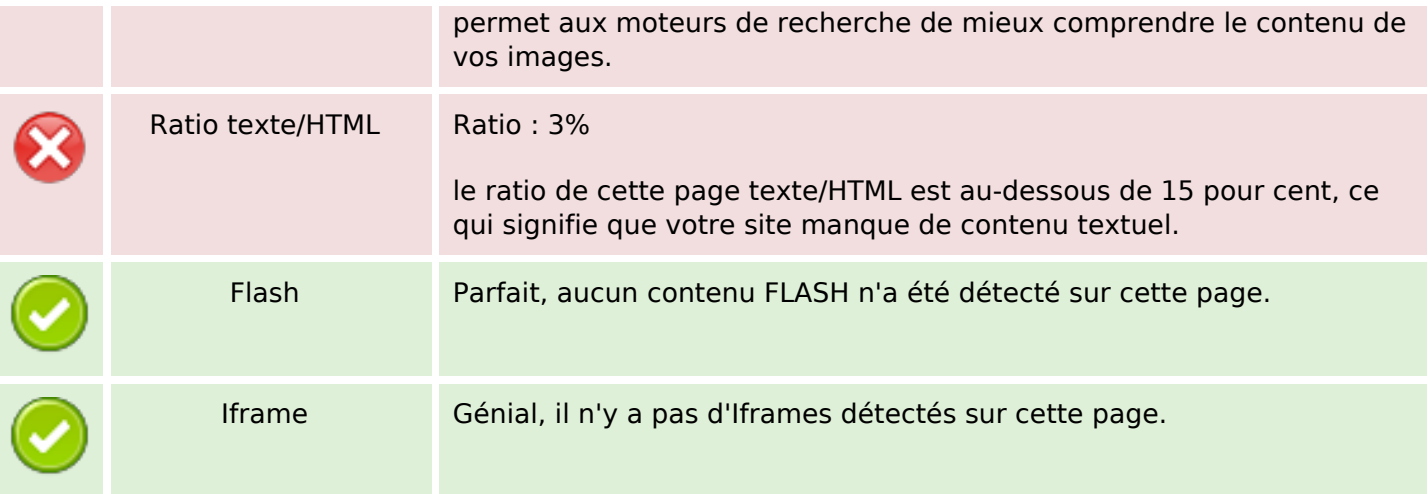

#### **Liens**

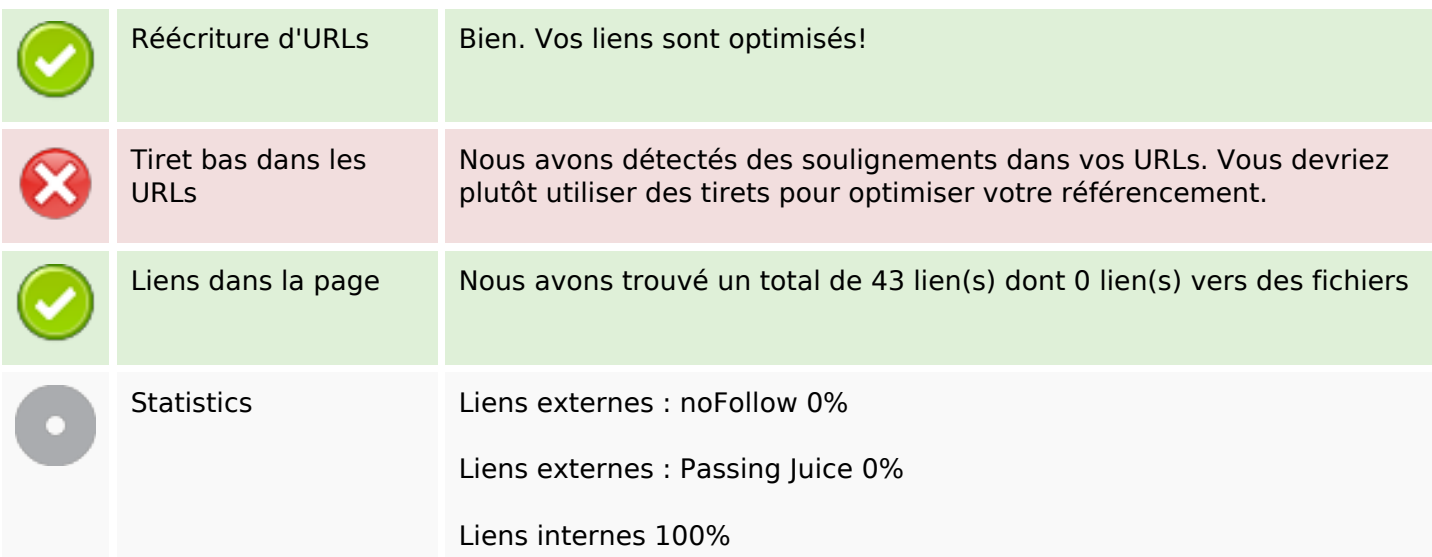

### **Liens dans la page**

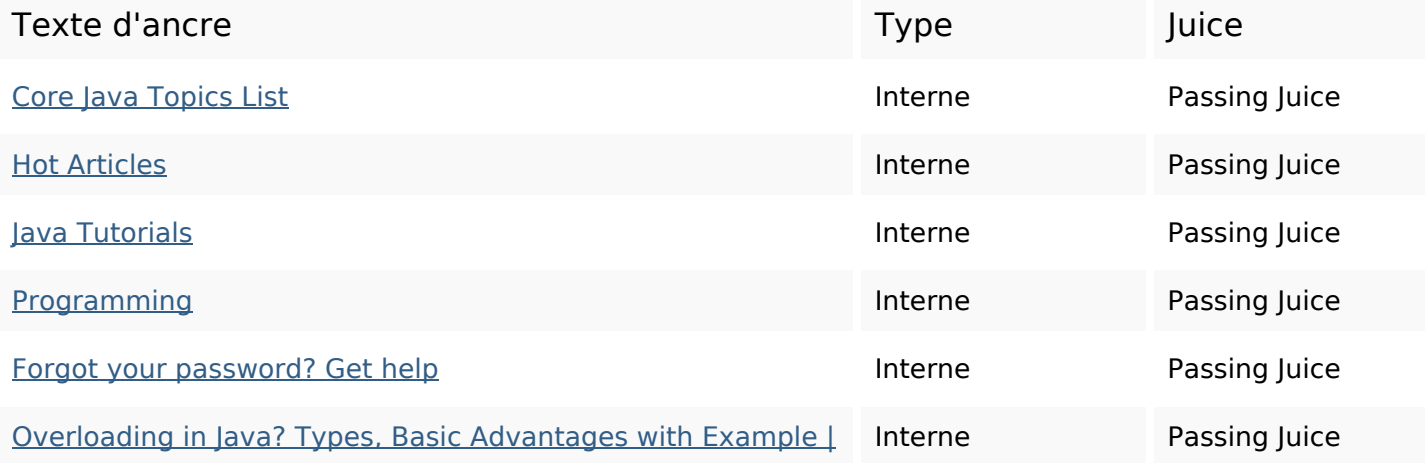

# **[Liens dans la page](https://octopusreview.com/redirect.php?url=https%3A%2F%2Fcorejavatopics.com%2Foverloading-in-java%2F)**

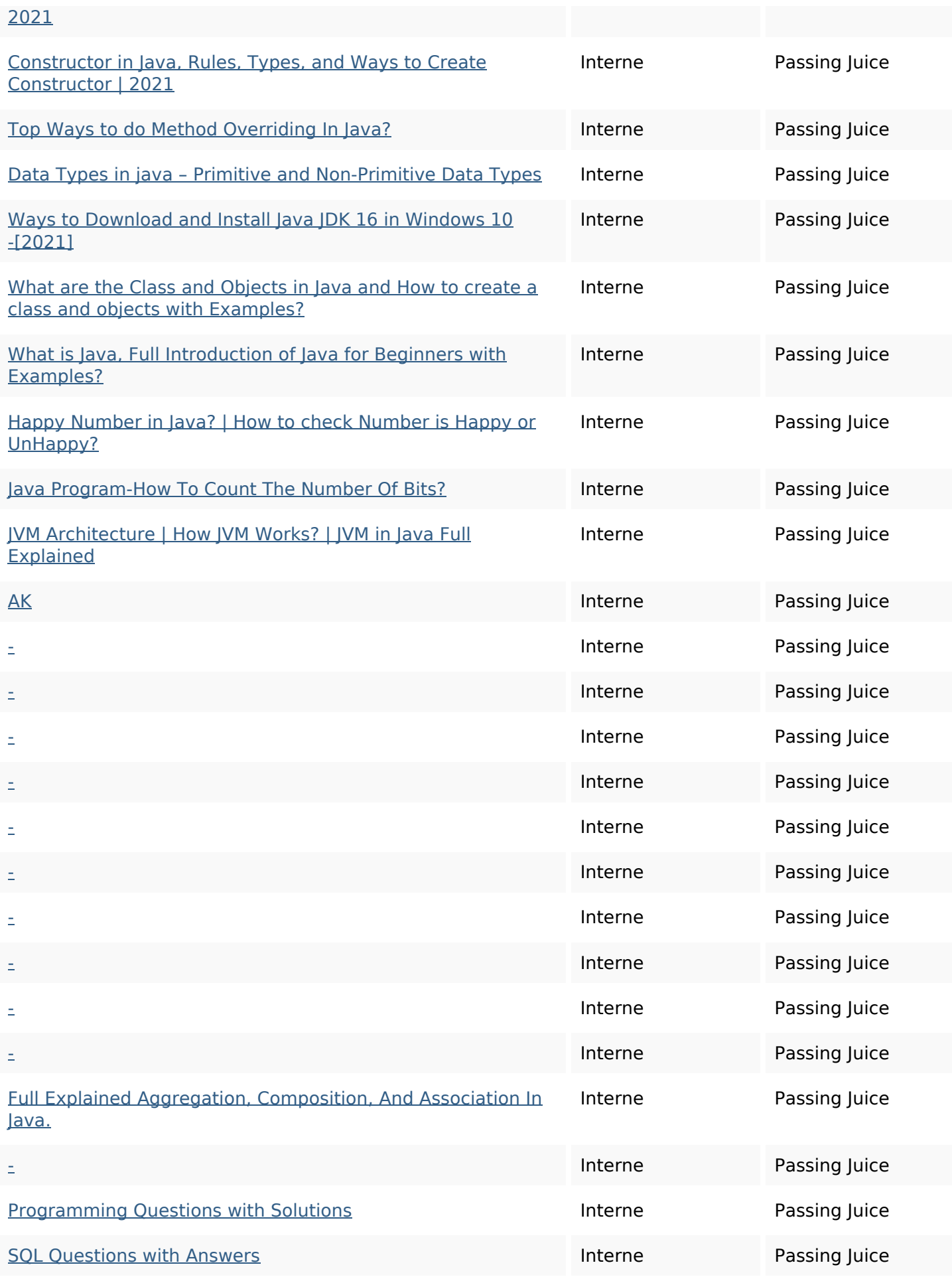

### **Liens dans la page**

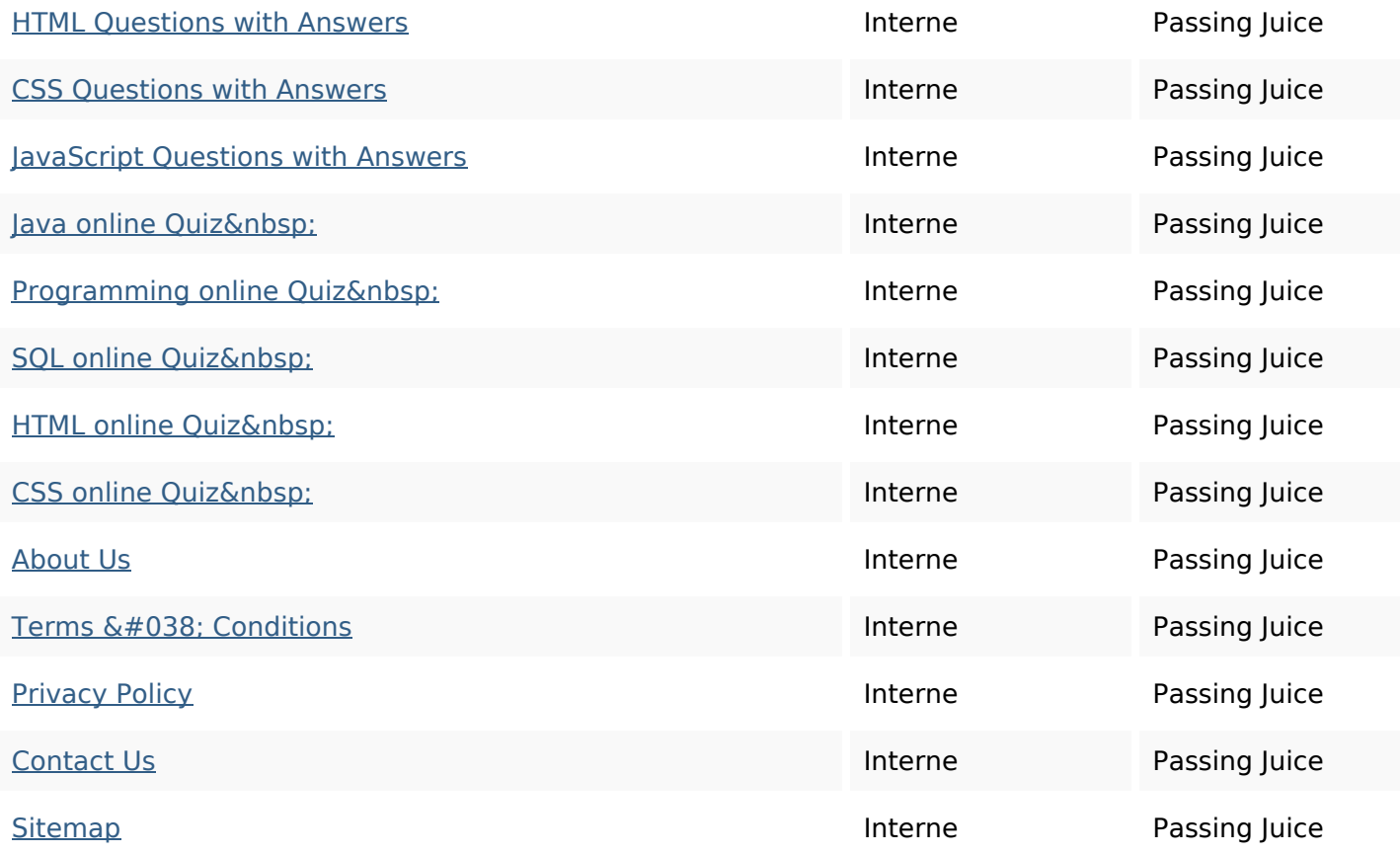

#### **Mots-clefs**

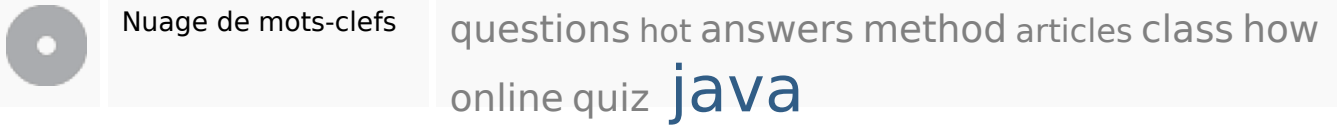

### **Cohérence des mots-clefs**

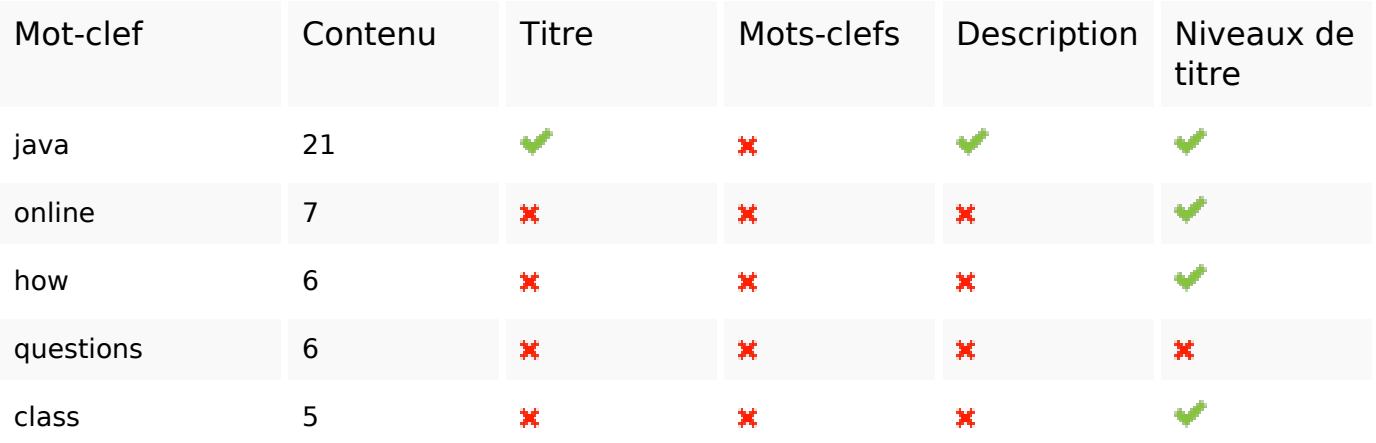

## **Ergonomie**

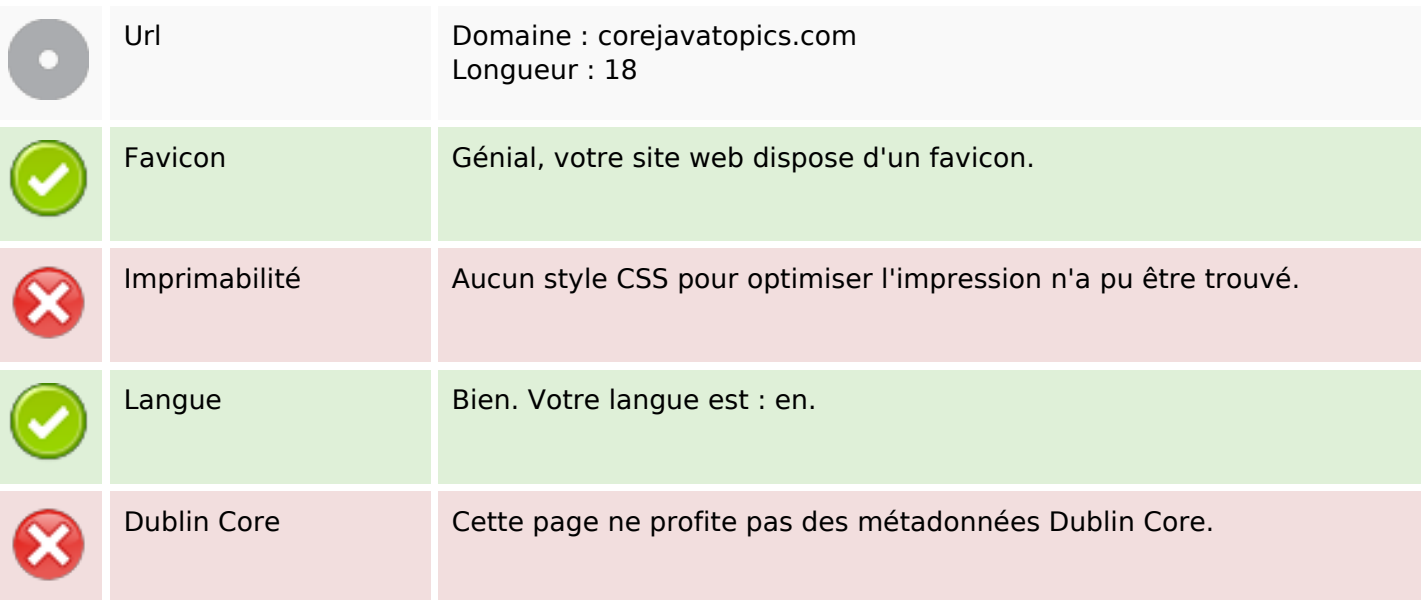

#### **Document**

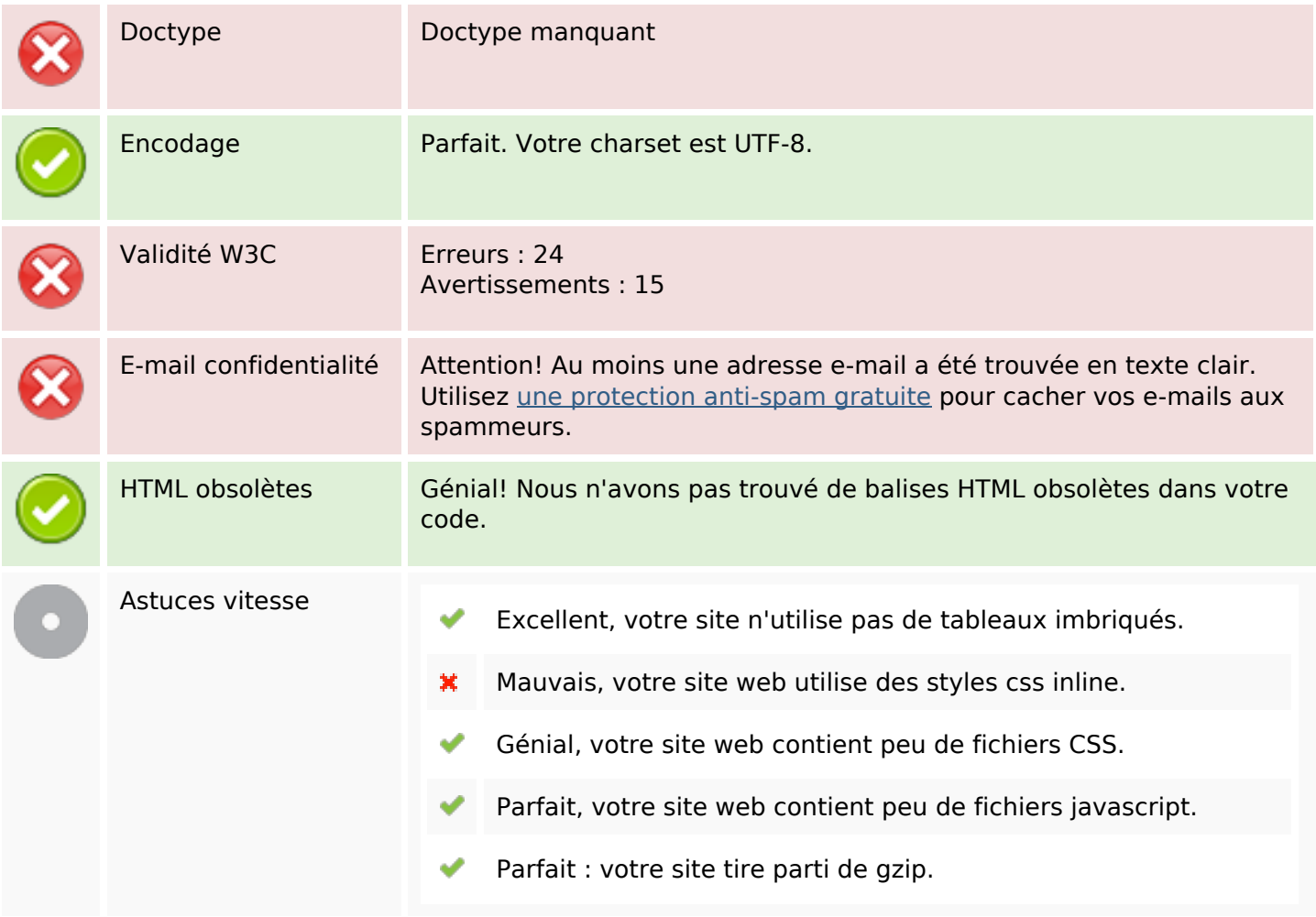

## **Mobile**

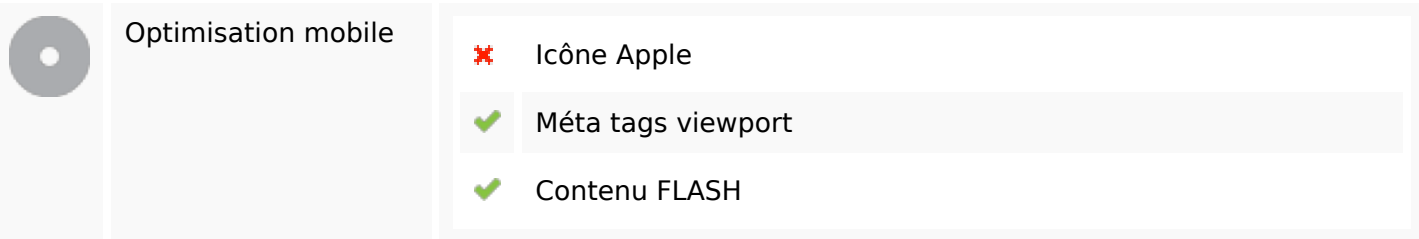

# **Optimisation**

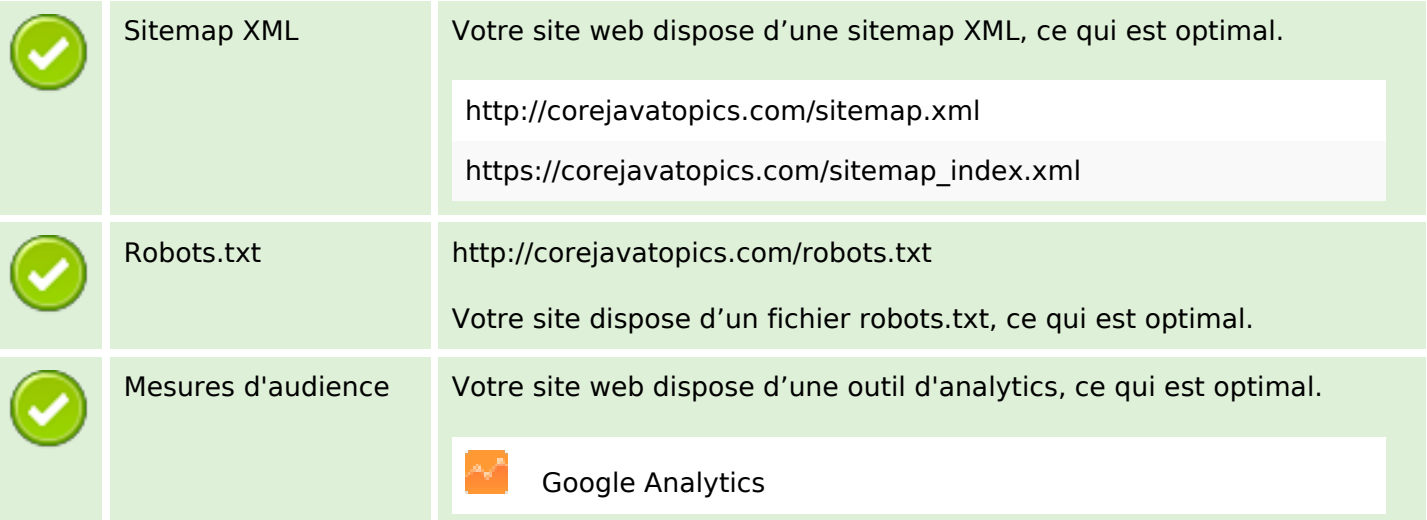